# Introduction to Database Systems CSE 444

Lecture 19: Query Processing Overview

Magda Balazinska - CSE 444, Fall 2010

### Where We Are

- We are learning how a DBMS executes a query
  - How come a DBMS can execute a query so fast?
- Lectures 16-17: Data storage, indexing, physical tuning
- Lecture 18: Relational algebra
- Lecture 19: Overview of query processing steps
- Includes a description of how queries are executed
- Lecture 20: Operator algorithms
- · Lectures 21-23: Overview of guery optimization

Magda Balazinska - CSE 444, Fall 2010

inaka CSE 444 Fall 2010

### Outline for Today

- · Steps involved in processing a query
  - Logical query plan
  - Physical query plan
  - Query execution overview
- Readings: Section 15.1 of the book
  - Query processing steps
  - Query execution using the iterator model
  - An introduction to next lecture on operator algos

Magda Balazinska - CSE 444, Fall 2010

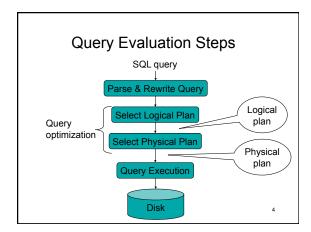

### **Example Database Schema**

Supplier(sno, sname, scity, sstate)
Part(pno, pname, psize, pcolor)
Supply(sno, pno, price)

### View: Suppliers in Seattle

CREATE VIEW NearbySupp AS
SELECT sno, sname
FROM Supplier
WHERE scity='Seattle' AND sstate='WA'

Magda Balazinska - CSE 444, Fall 2010

### **Example Query**

Find the names of all suppliers in Seattle who supply part number 2

SELECT sname FROM NearbySupp
WHERE sno IN ( SELECT sno
FROM Supplies
WHERE pno = 2 )

### Steps in Query Evaluation

- · Step 0: Admission control
  - User connects to the db with username, password
  - User sends query in text format
- Step 1: Query parsing
  - Parses query into an internal format
  - Performs various checks using catalog
    - Correctness, authorization, integrity constraints
- · Step 2: Query rewrite
  - View rewriting, flattening, etc.

Magda Balazinska - CSE 444, Fall 2010

### Rewritten Version of Our Query

### Original query:

SELECT sname
FROM NearbySupp
WHERE sno IN ( SELECT sno
FROM Supplies
WHERE pno = 2 )

### Rewritten query:

SELECT S.sname FROM Supplier S, Supplies U WHERE S.scity='Seattle' AND S.sstate='WA' AND S.sno = U.sno AND U.pno = 2;

Magda Balazinska - CSE 444, Fall 2010

### Continue with Query Evaluation

- · Step 3: Query optimization
  - Find an efficient query plan for executing the query
  - We will spend three lectures on this topic
- A guery plan is
  - Logical query plan: an extended relational algebra tree
  - Physical query plan: with additional annotations at each node
    - · Access method to use for each relation
    - Implementation to use for each relational operator

Magda Balazinska - CSE 444, Fall 2010

### **Extended Algebra Operators**

- Union ∪, intersection ∩, difference -
- Selection o
- Projection π
- Join ⋈
- Duplicate elimination δ
- Grouping and aggregation γ
- Sorting τ
- Rename ρ

Magda Balazinska - CSE 444, Fall 2010

10

# Logical Query Plan To sname Suppliers Suppliers Supplies Magda Balazinska - CSE 444, Fall 2010 11

### **Query Block**

- Most optimizers operate on individual query blocks
- A query block is an SQL query with **no nesting** 
  - Exactly one
    - SELECT clause
    - FROM clause
  - At most oneWHERE clause
    - GROUP BY clause
    - HAVING clause

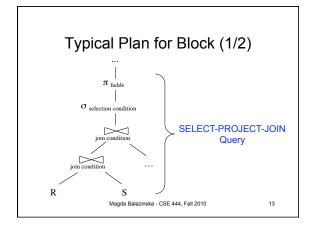

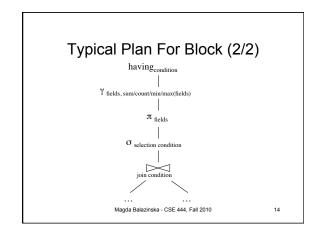

# How about Subqueries? SELECT Q.name FROM Person Q WHERE Q.age > 25 and not exists SELECT \* FROM Purchase P WHERE P.buyer = Q.name and P.price > 100

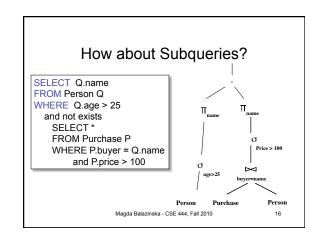

## Physical Query Plan

- · Logical query plan with extra annotations
- Access path selection for each relation
   Use a file scan or use an index
- Implementation choice for each operator
- · Scheduling decisions for operators

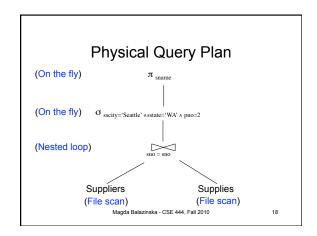

### Final Step in Query Processing

- · Step 4: Query execution
  - How to synchronize operators?
  - How to pass data between operators?
- · Approach:
  - Iterator interface with
  - Pipelined execution or
  - Intermediate result materialization

Magda Balazinska - CSE 444, Fall 2010

### Iterator Interface

- · Each operator implements iterator interface
- · Interface has only three methods
- open()
  - Initializes operator state
  - Sets parameters such as selection condition
- get next()
  - Operator invokes get\_next() recursively on its inputs
  - Performs processing and produces an output tuple
- close(): cleans-up state

Magda Balazinska - CSE 444, Fall 2010

### **Pipelined Execution**

- Applies parent operator to tuples directly as they are produced by child operators
- Benefits
  - No operator synchronization issues
  - Saves cost of writing intermediate data to disk
  - Saves cost of reading intermediate data from disk
  - Good resource utilizations on single processor
- · This approach is used whenever possible

Magda Balazinska - CSE 444, Fall 2010

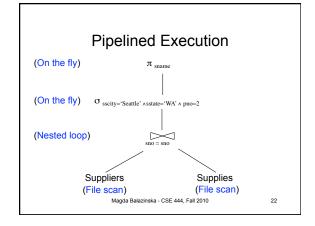

# Intermediate Tuple Materialization

- Writes the results of an operator to an intermediate table on disk
- · No direct benefit but
- · Necessary for some operator implementations
- When operator needs to examine the same tuples multiple times

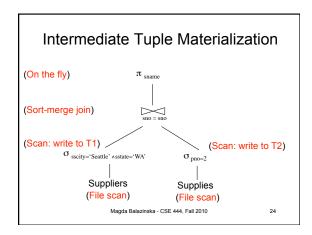

## Next Time

- Algorithms for physical op. implementations
- How to find a good query plan?

Magda Balazinska - CSE 444, Fall 2010

25